## COMP2012H

Definitions & Declarations

#### Example: Definition

*/\* reverse\_print.cpp \*/* 

#include <iostream> #include <string> **using namespace** std;

```
int global_var = 23; // global variable definition
```

```
void reverse_print(const char* s) // function definition 
{ 
  for (int j = strlen(s) - 1; j \ge 0; -j)cout << s[j];
  cout << endl; 
}
```
#### Example: Declaration

*/\* use\_reverse\_print.cpp \*/* 

#include <iostream> **using namespace** std;

extern **int** global\_var; *// external variable declaration*  extern **void** reverse\_print(**const char**\* s); *// external function declaration* 

```
int main(int argc, const char* argv[]) 
{ 
  float local_var; // local variable definition 
  local var = 987.654;
  cout << "global var = " << global var << endl;
  cout << "local var = " << local var << endl;
  cout << "input string backwards = ";
  reverse_print(argv[1]); 
}
```
# **Definition**

- A **definition** introduces a variable's or a function's name and type.
- A variable definition reserves a number of bytes of memory for the variable.
- A function definition generates code for the function.
- In both cases, definitions cause the compiler to allocate memory to store the variable or function code.
- An object must be defined exactly once in a program.\*

\*Except inline function definitions (which we'll discuss in a moment).

## **Declaration**

- The **declaration** of a variable (or function) announces that the variable (or function) exists and is defined somewhere else (in the same file, or in a different file). The connection is made when the object files are linked.
- A variable declaration consists of the variable's name and its type preceded by the keyword extern.
- A function declaration consists of the function prototype (without the function body) preceded by the keyword extern.
- A (forward) class declaration consists of the class name (without the class body) preceded by the keyword class.
- A declaration does not generate code, and does not reserve memory.
- There can be any number of declarations for the same object name in a program (as long as they're consistent with each other).
- If a declaration is used in a file different from that with the definition of the object, the linker will insert the real memory address of the object instead of the symbolic name.
- In C++, a variable must be defined or declared to the program before it is used.

A word on class definitions

- A **class definition** defines a type.
- Note that merely defining a type or class does not generate code. (The code for any member function of the class is not generated until the compiler sees an individual member function definition.)
- In this sense, class definitions are unlike variable and function definitions, which cause the compiler to allocate memory to store the variable or function code.
- But class definitions are still like variable and function definitions in the sense that a class must be defined exactly once in a program.

## Advantages of Header Files

- In general, a header file provides a centralized location for:
	- external object declarations
	- function declarations & member function declarations
	- type definitions
	- class definitions (but not member function definitions, except inline)
	- inline function definitions & inline member function definitions
- The advantages are:
	- 1. By including the header files, all files of the same piece of software are guaranteed to contain the same declaration for a global object or function.
	- 2. Should a declaration require updating, only one change to the header file will need to be made.

#### A question…

*/\* C++ code fragment – uses Date class from separate compilation lecture \*/* 

Date d1(2, 17, 2006); Date d<sub>2</sub>;  $d2 = d1$ ; d1.set(2, 20, 2006); d2.print(); d2.print(); d2.printed here?

*/\* Java code fragment – looks nearly identical to above C++ code fragment \*/* 

Date d1 = new Date(2, 17, 2006); Date d<sub>2</sub>;  $d2 = d1$ ; d1.set(2, 20, 2006); d2.print(); d2.print(); d2.printed here?

# Variables

- A **variable** is a symbolic name assigned to some memory storage.
- The size of this storage depends on the type of the variable, compiler, and platform.
	- e.g., on x86 under Windows, char is 1 byte long and int is 4 byte long.
- The difference between a variable and a literal constant is that a variable is addressable.

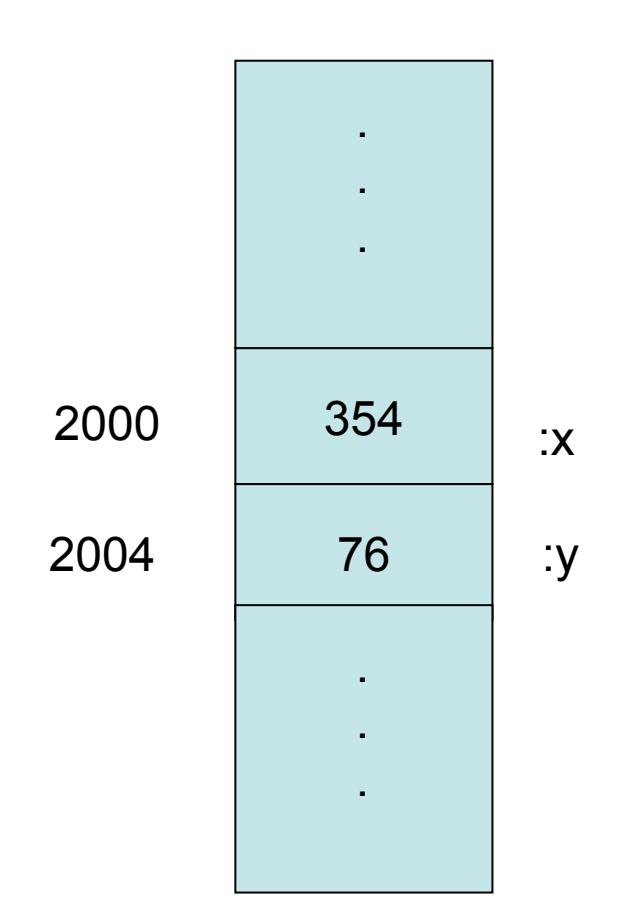

### Key distinction: lvalue vs. rvalue

```
x: \longleftarrow x+1[ interpretation of "x = x + 1 "]
```
- A variable has dual roles, depending on where it appears in the program, it can represent
	- **lvalue**: the location of the memory storage
	- **rvalue**: the value in the storage
- They are so called because a variable represents an lvalue (or rvalue) if it is written to the left (or right) of an assignment statement. Thus, the following are invalid statements in C++:

 $4 = 1$ ;  $grade + 10 = new - grade;$ 

### Not all languages distinguish rvalues from lvalues the way that C++ does!

*/\* C++ code fragment – uses Date class from separate compilation lecture \*/* 

Date d1(2, 19, 2008); Date d<sub>2</sub>;  $d2 = d1$ ; d1.set(2, 20, 2008); d2.print(); // prints 2008.02.19

*/\* Java code fragment – looks nearly identical to above C++ code fragment \*/* 

Date d1 = new Date(2, 19, 2008); Date d<sub>2</sub>;  $d2 = d1$ ; d1.set(2, 20, 2008); d2.print(); // prints 2008.02.20